#### **ABSTRAK**

Aplikasi ini memudahkan orang untuk berbelanja dan menjual barangnya tanpa adanya batasan jarak dan waktu. Prosesnya sangat mudah, cukup dengan menggunakan perangkat teknologi yang terkoneksi internet semua orang dapat melakukan transaksi jual beli dan lelang *online*.

Pembuatan aplikasi *website* berbasis *e-Commerce* ini menggunakan bahasa pemrograman PHP dan MYSQL sebagai basis datanya. Untuk membangun *website* diperlukan beberapa tahap yaitu analisis, perancangan tampilan *website*, perancangan basis data, pembuatan program dan pengujian *website* itu sendiri.

Aplikasi ini diharapkan dapat bermanfaat bagi pemilik toko meubel triwijaya karena dengan metode ini semua orang di Indonesia dapat melakukan pembelian tanpa harus pergi ke toko sehingga dapat memperluas pemasaran dan menjadi wadah bagi para pelaku lelang untuk melakukan transaksi lelang.

Kata Kunci : *E-Commerce*, Lelang, Meubel, Penjualan, *Website*.

#### **ABSTRACT**

*This application allows you to purchase and sell the items without any limitation of time and space. The process is very simple, it only need a computer hardware and internet connection so that everyone can make a selling, purchasing and auction transaction from this application online.* 

*This e-commerce based website built by using PHP programming*  language and MYSQL database. There are some steps in building this website *such as: Analysis, The user interface design, Database design, Programming, and The evaluation step of the website itself.* 

*This Application is expected to be useful for the owner of the furniture store because with this method everyone in Indonesia will be able to make a purchase without going to the furniture store itself, this method can extend the market and becoming a place for the seller and buyer to make any auction transaction.* 

*Keyword : E-Commerce, Auction, Furniture, Sales, Website.* 

### **DAFTAR ISI**

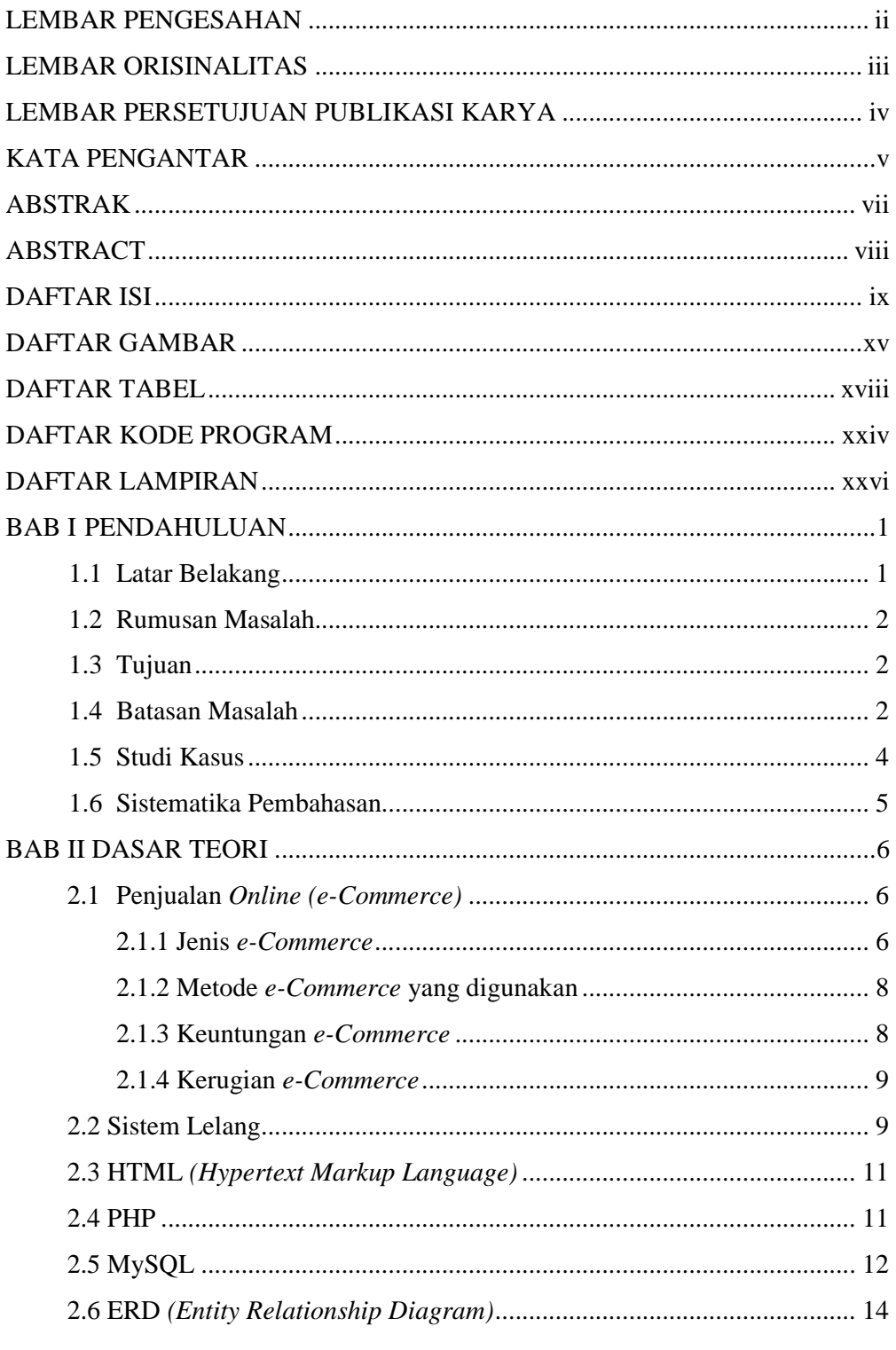

Universitas Kristen Maranatha

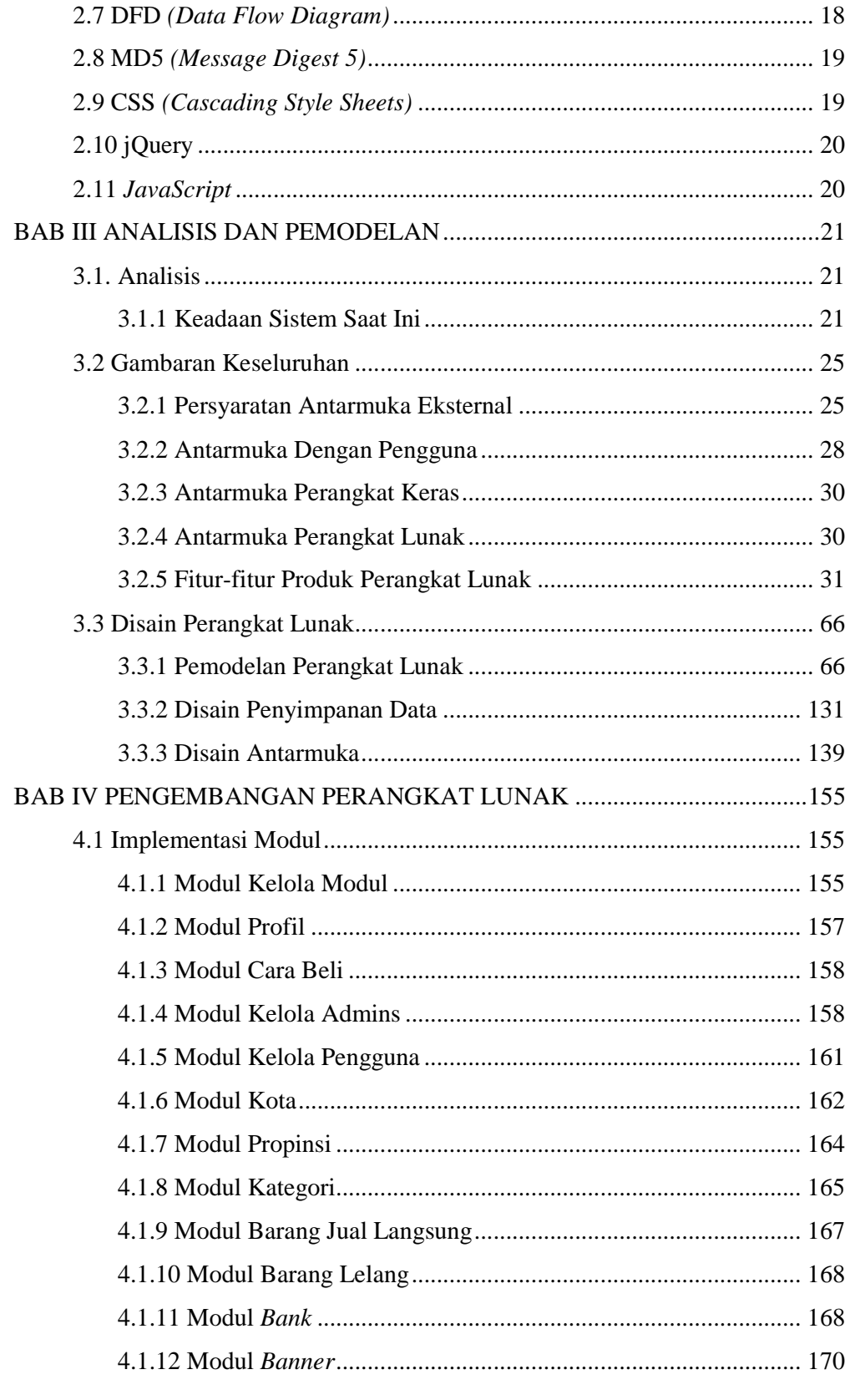

Universitas Kristen Maranatha

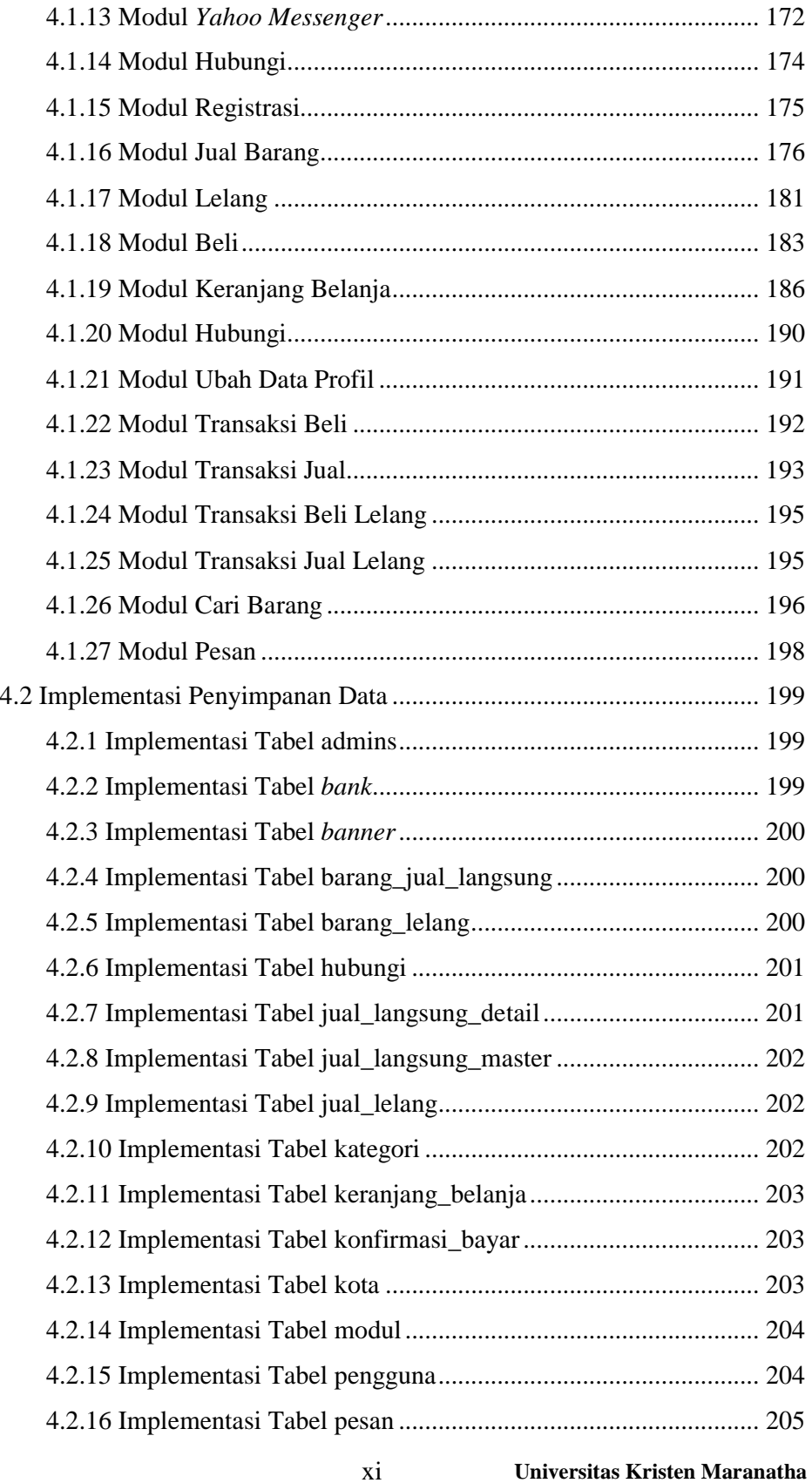

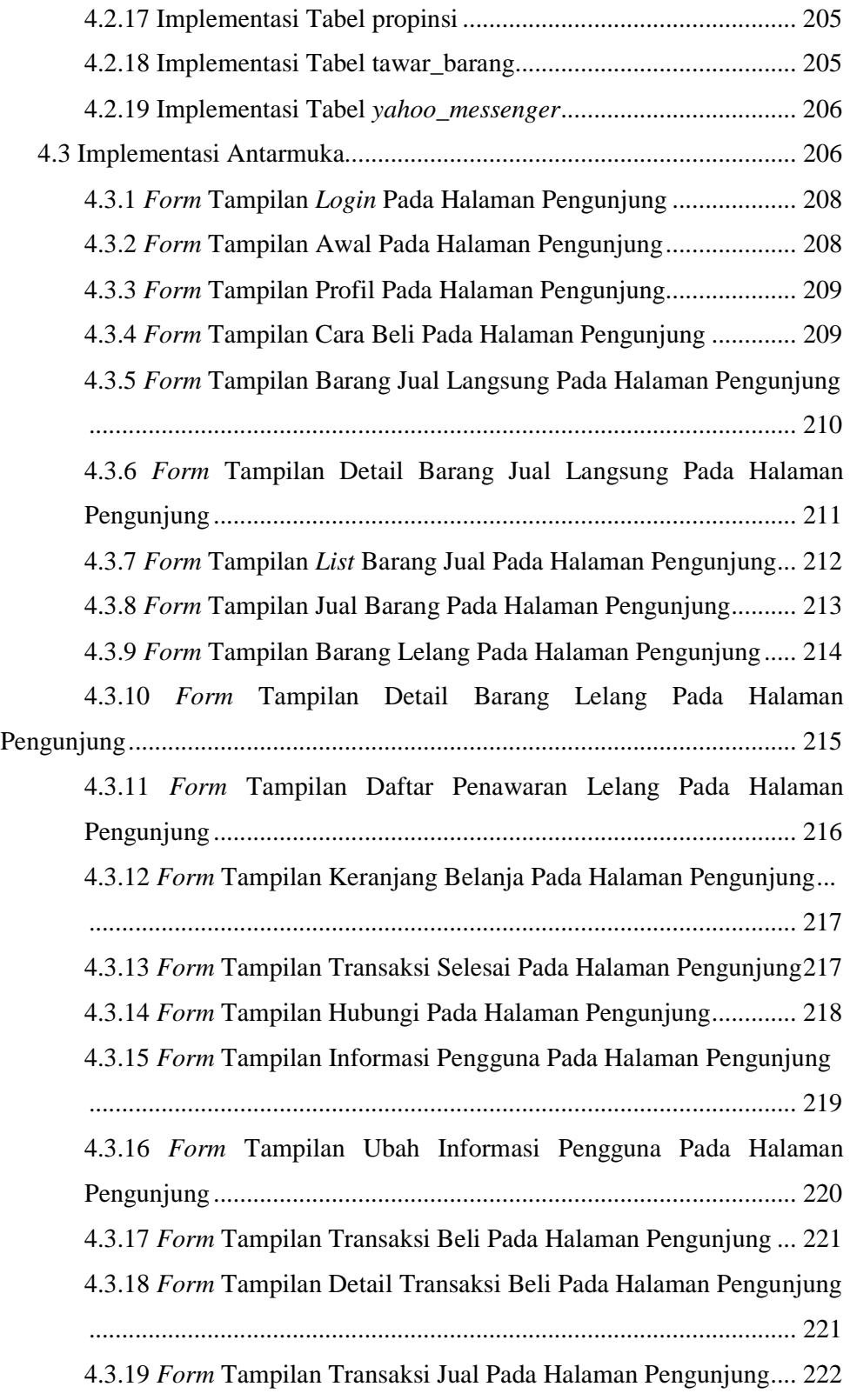

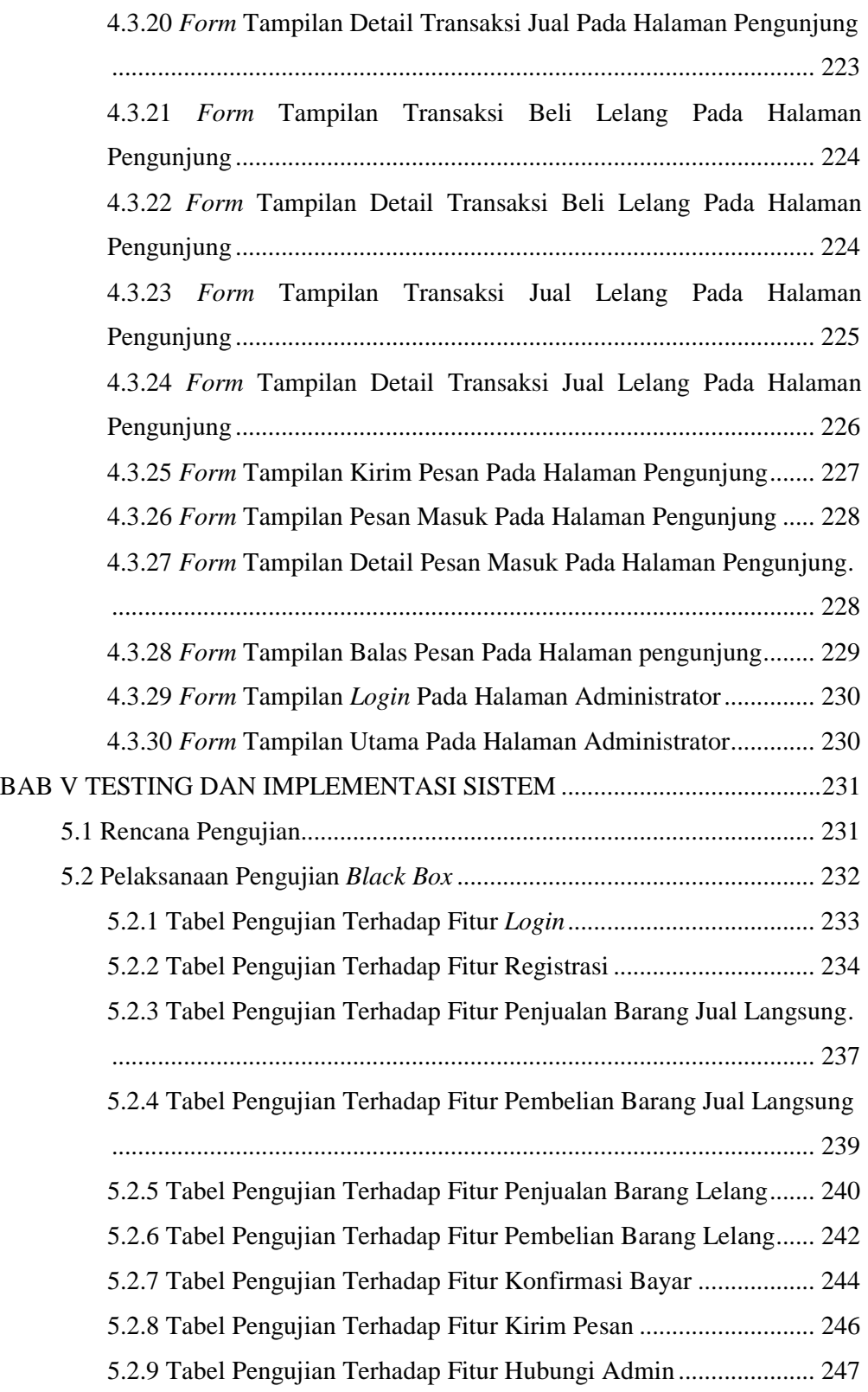

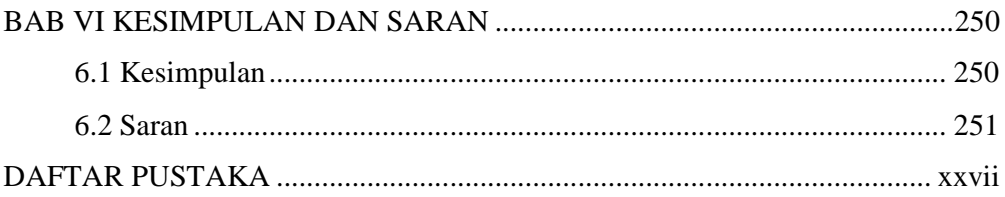

### **DAFTAR GAMBAR**

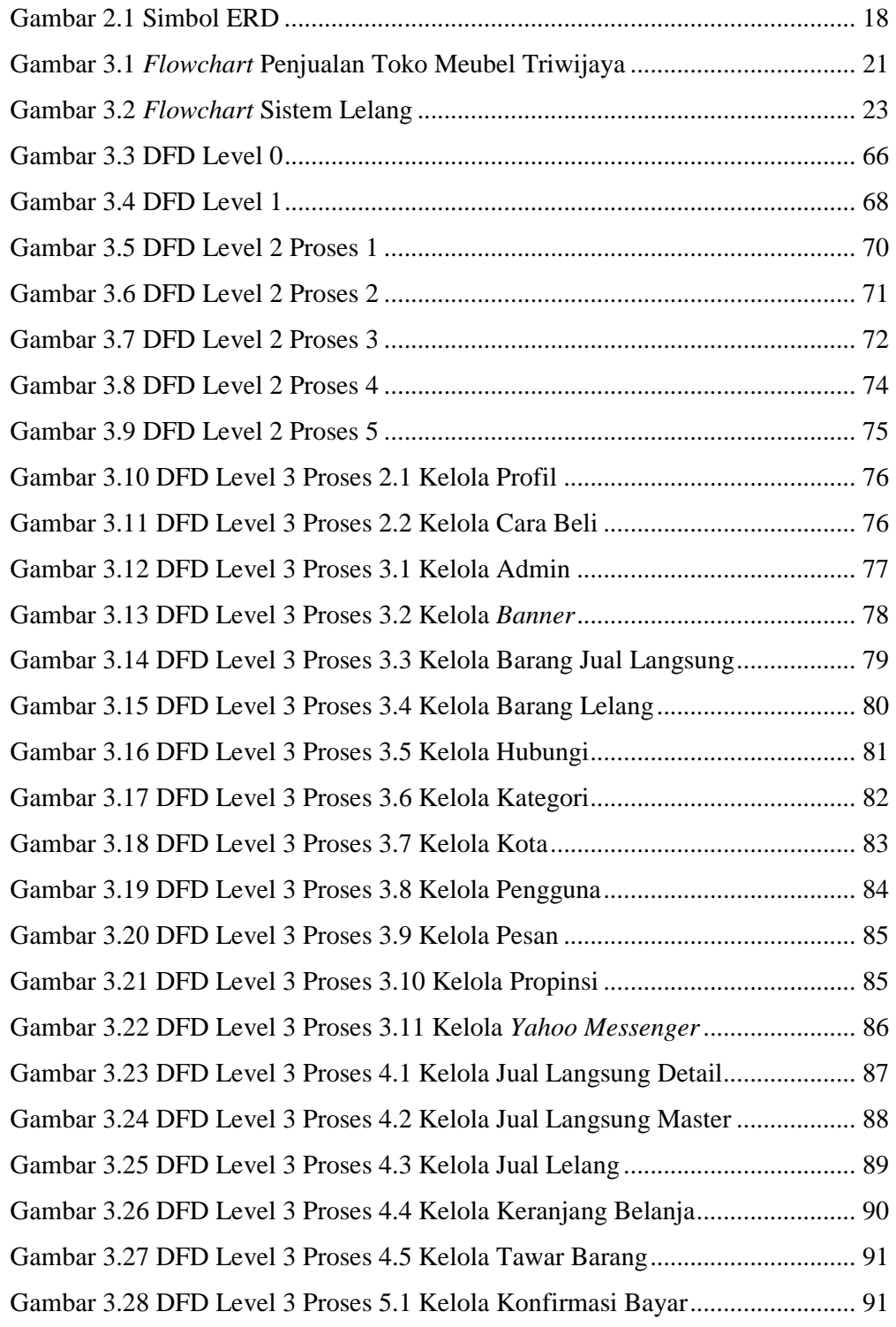

xv **Universitas Kristen Maranatha** 

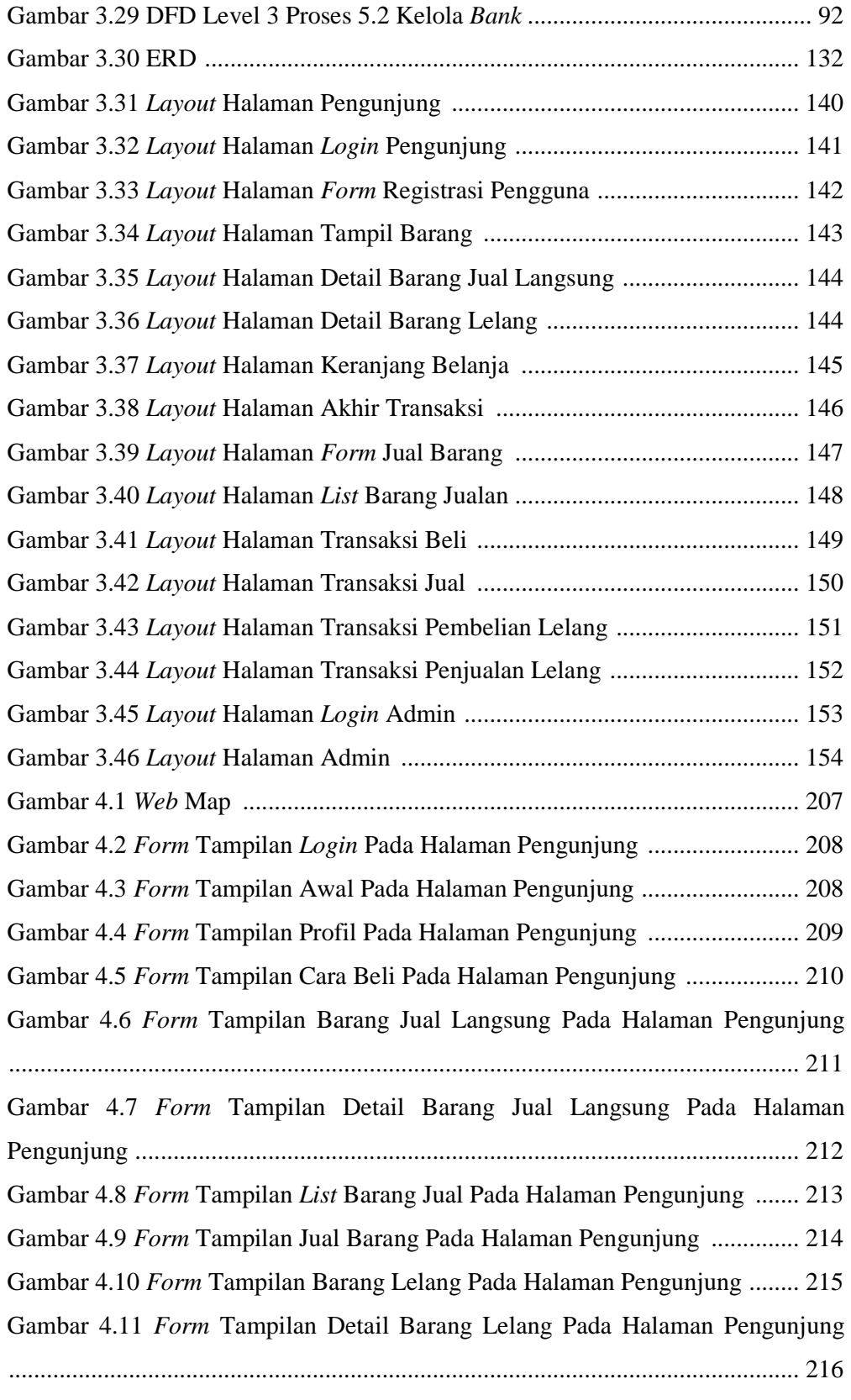

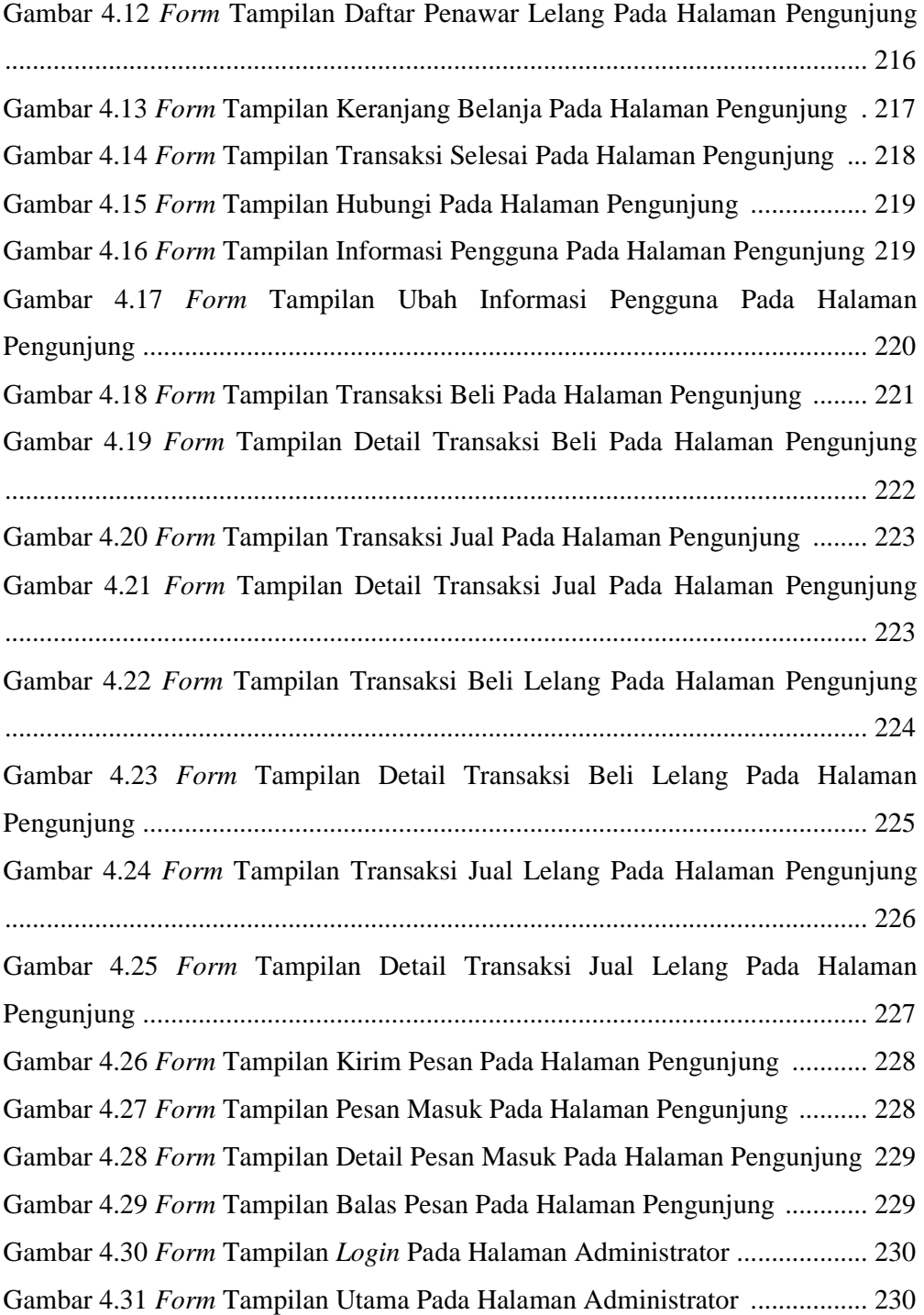

### **DAFTAR TABEL**

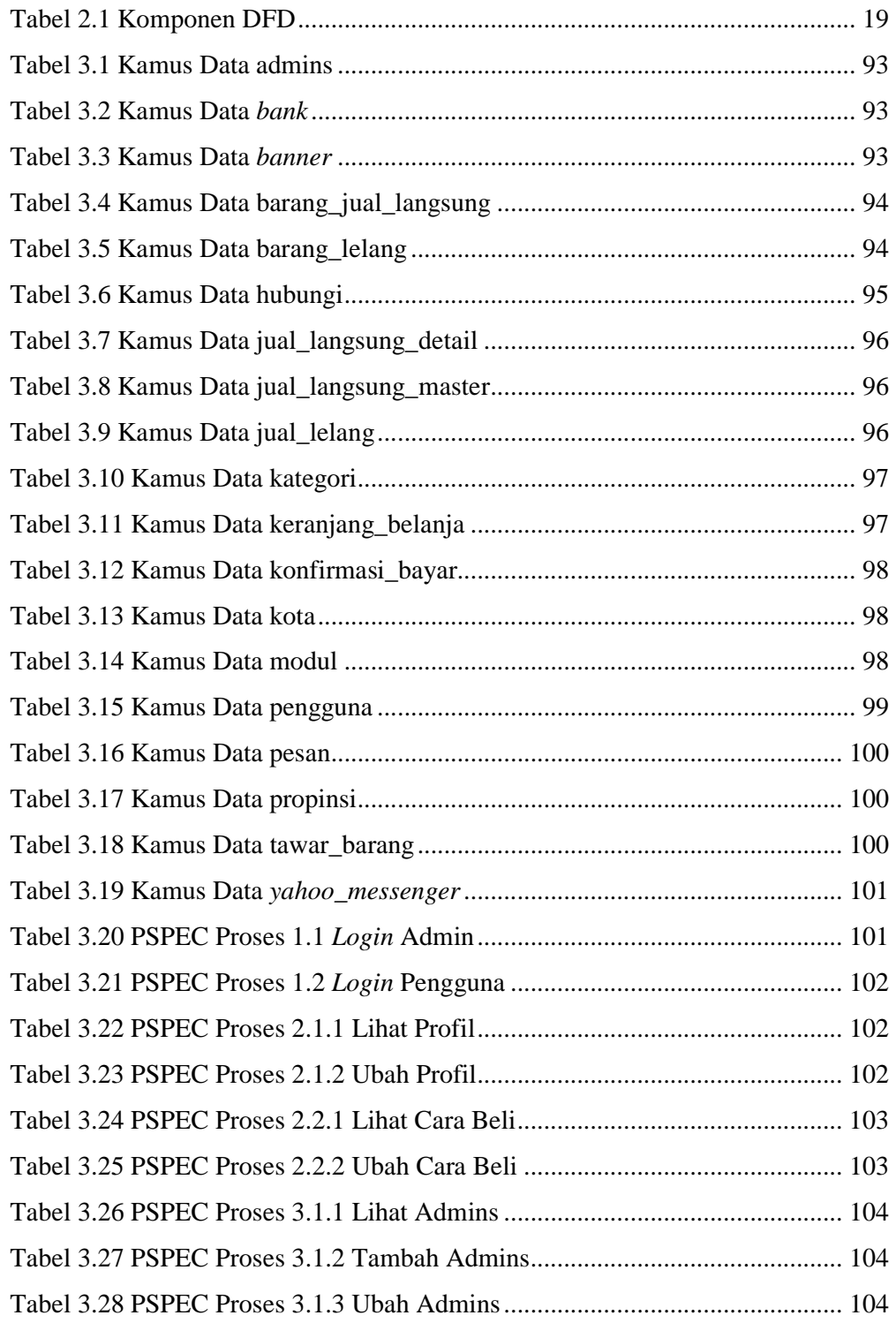

xviii **Universitas Kristen Maranatha** 

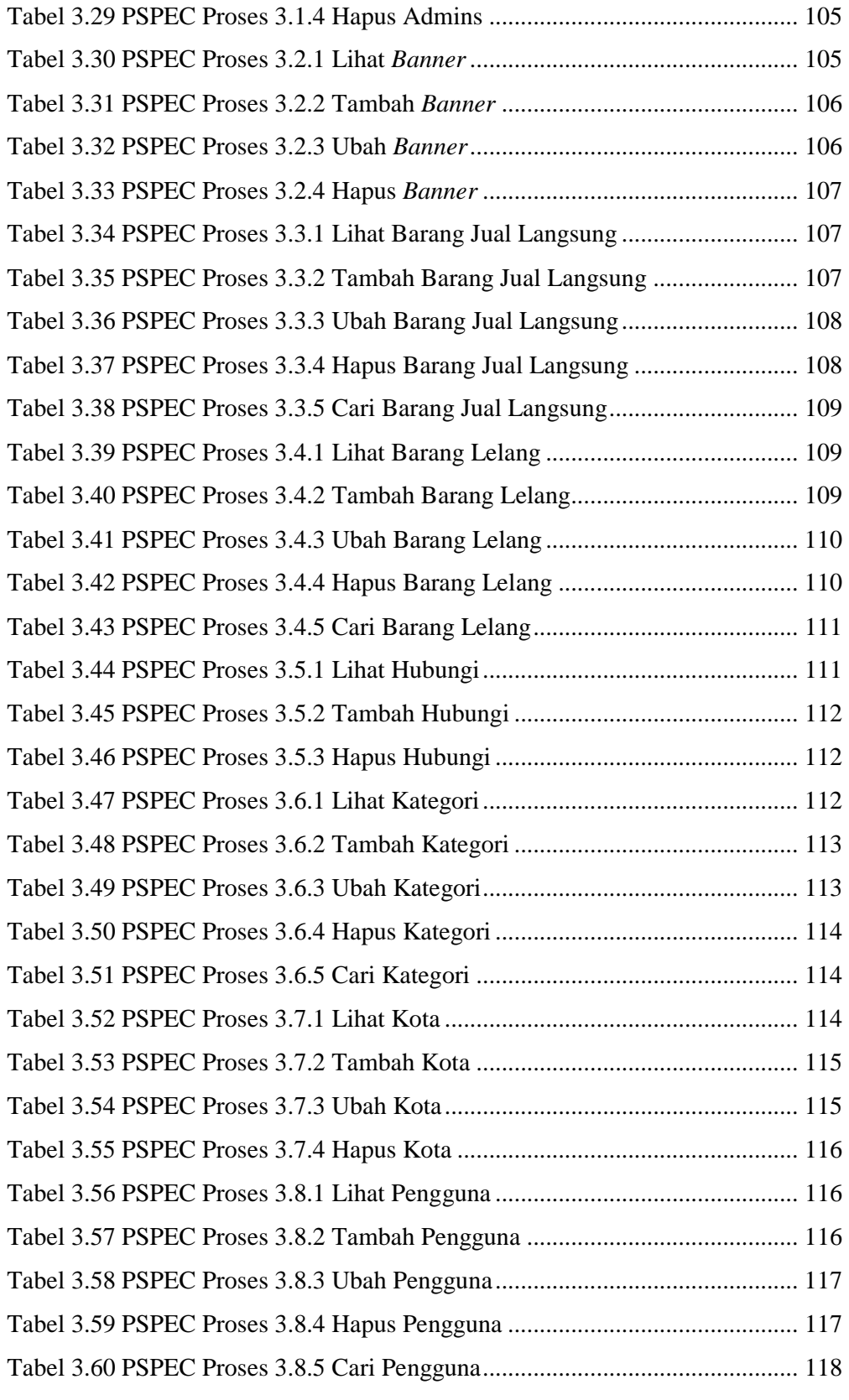

xix **Universitas Kristen Maranatha** 

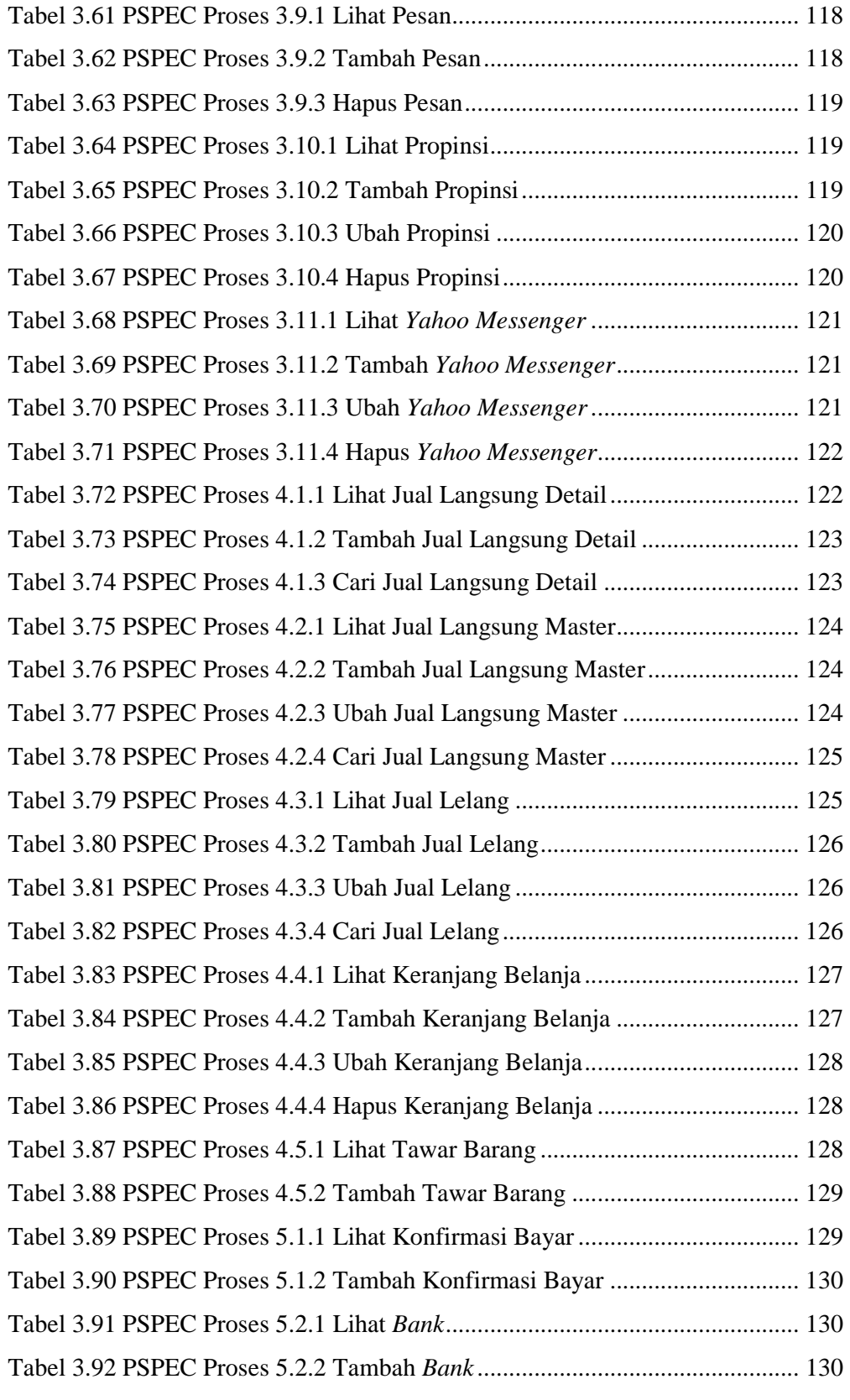

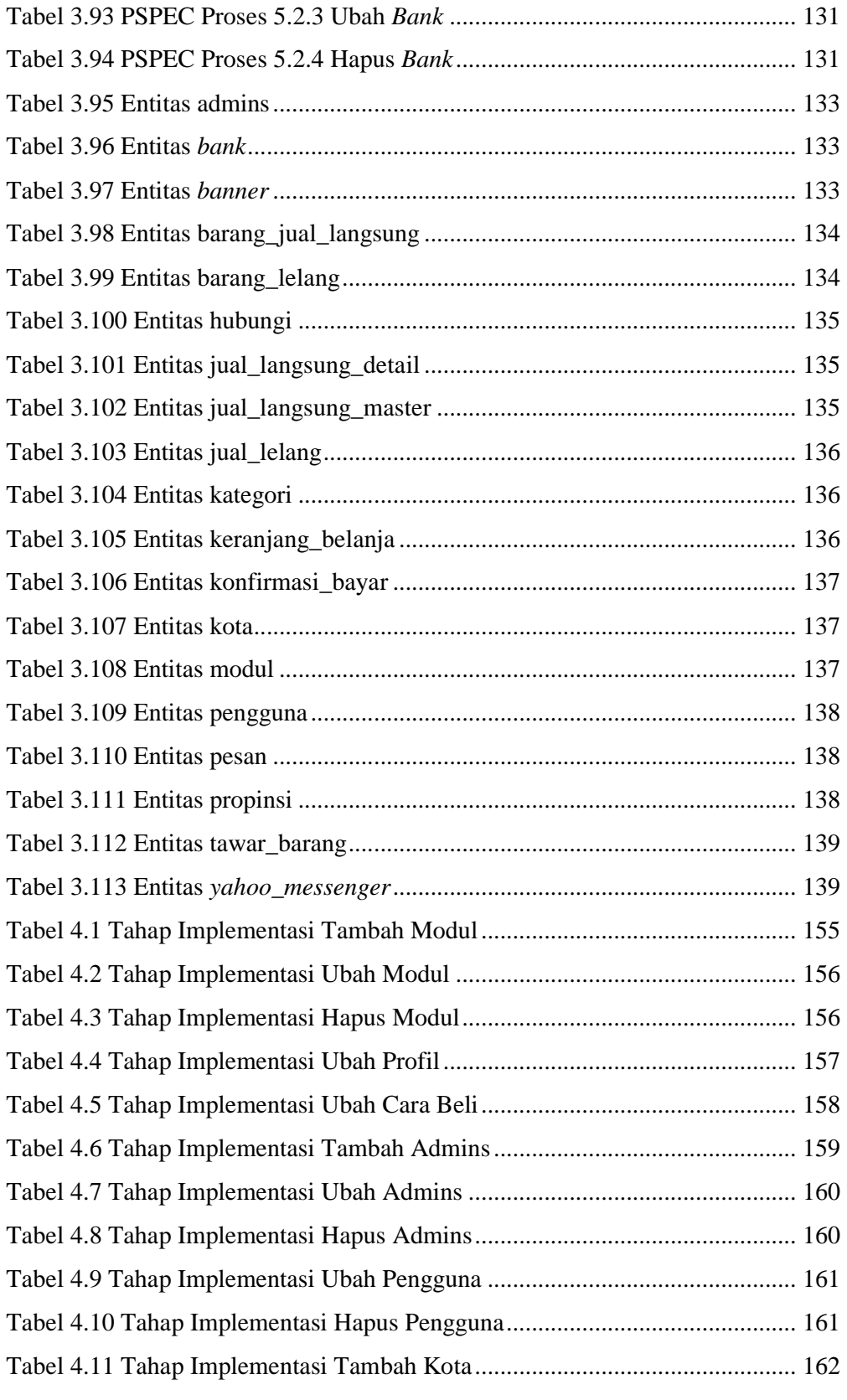

xxi **Universitas Kristen Maranatha** 

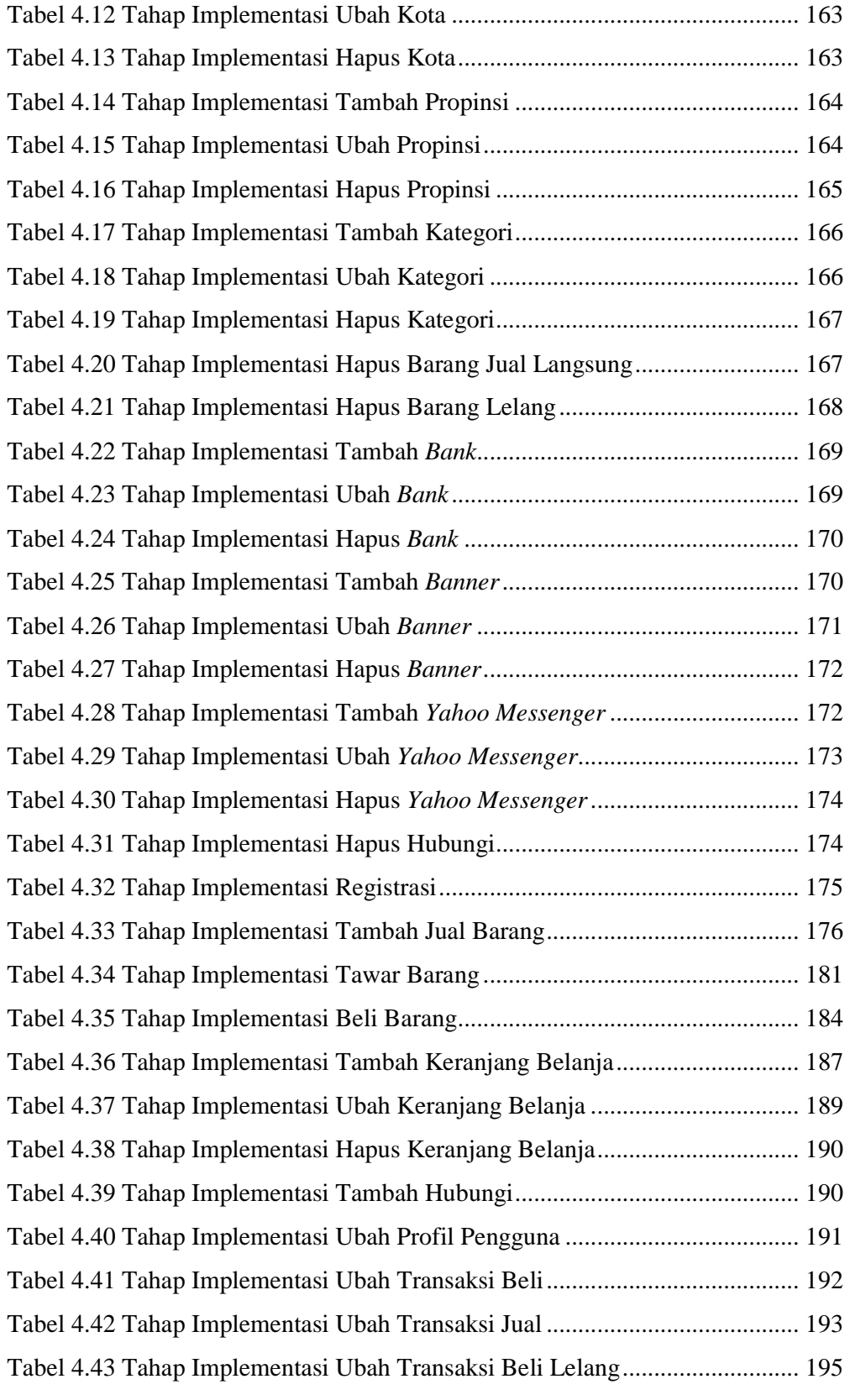

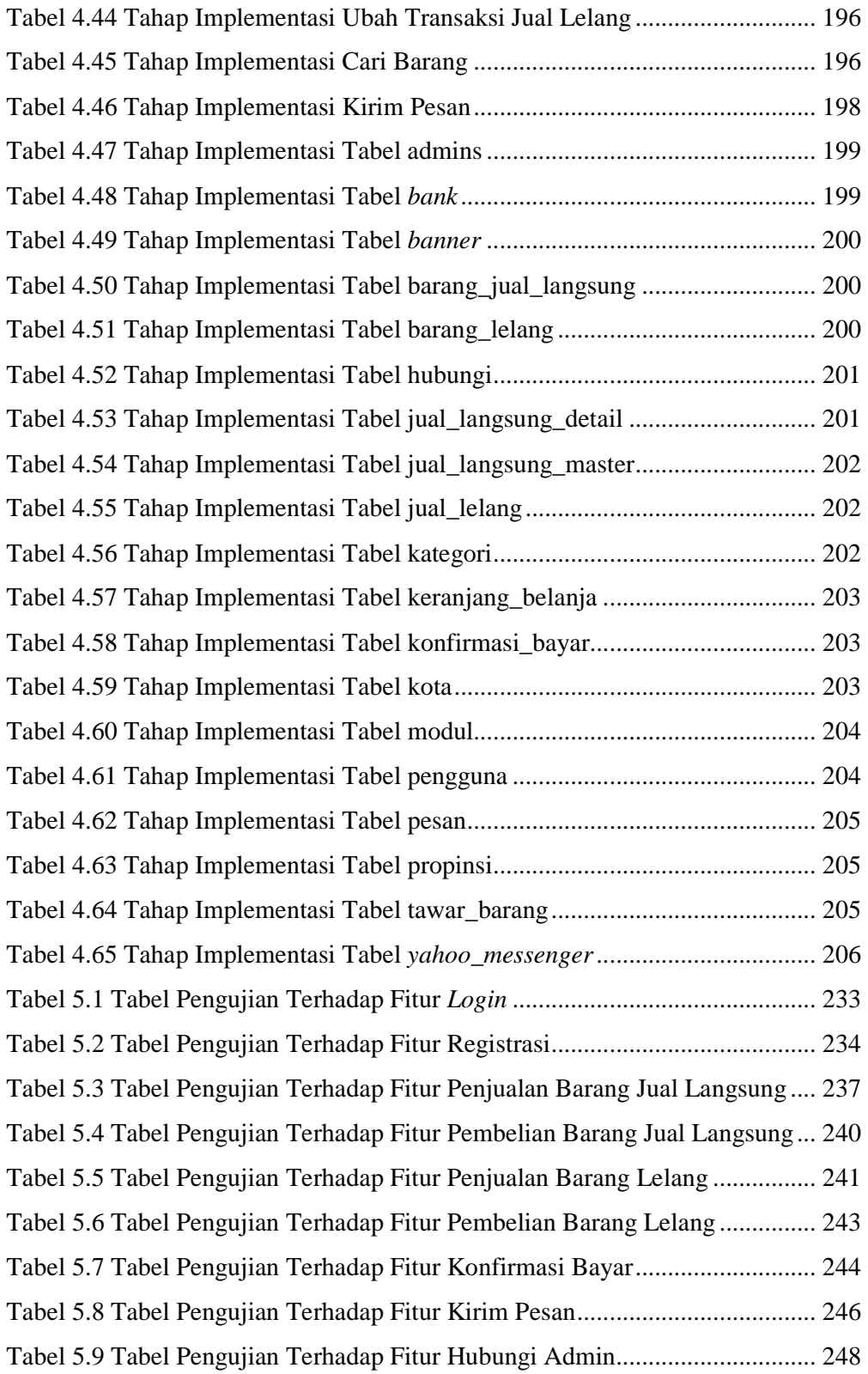

## **DAFTAR KODE PROGRAM**

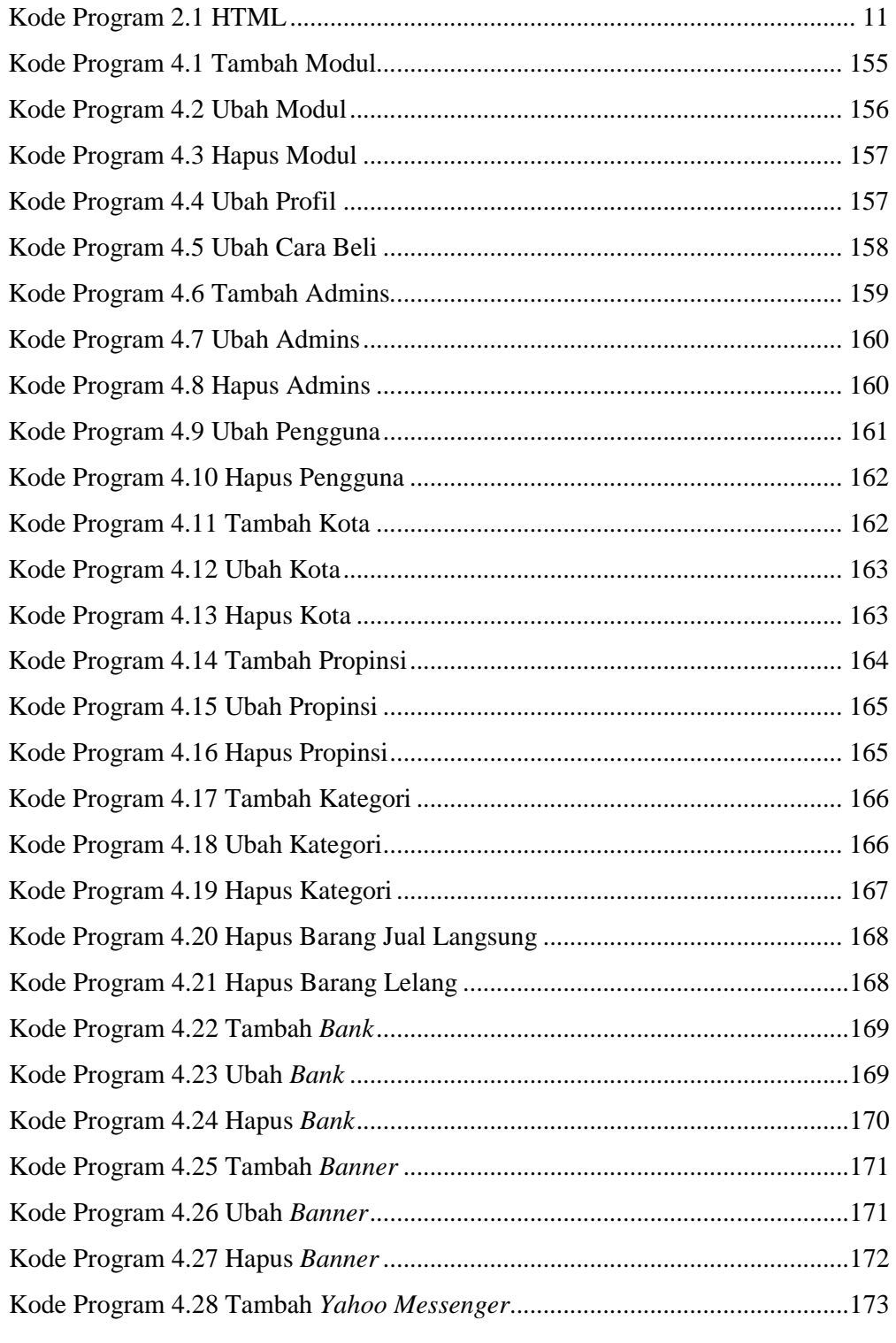

xxiv **Universitas Kristen Maranatha** 

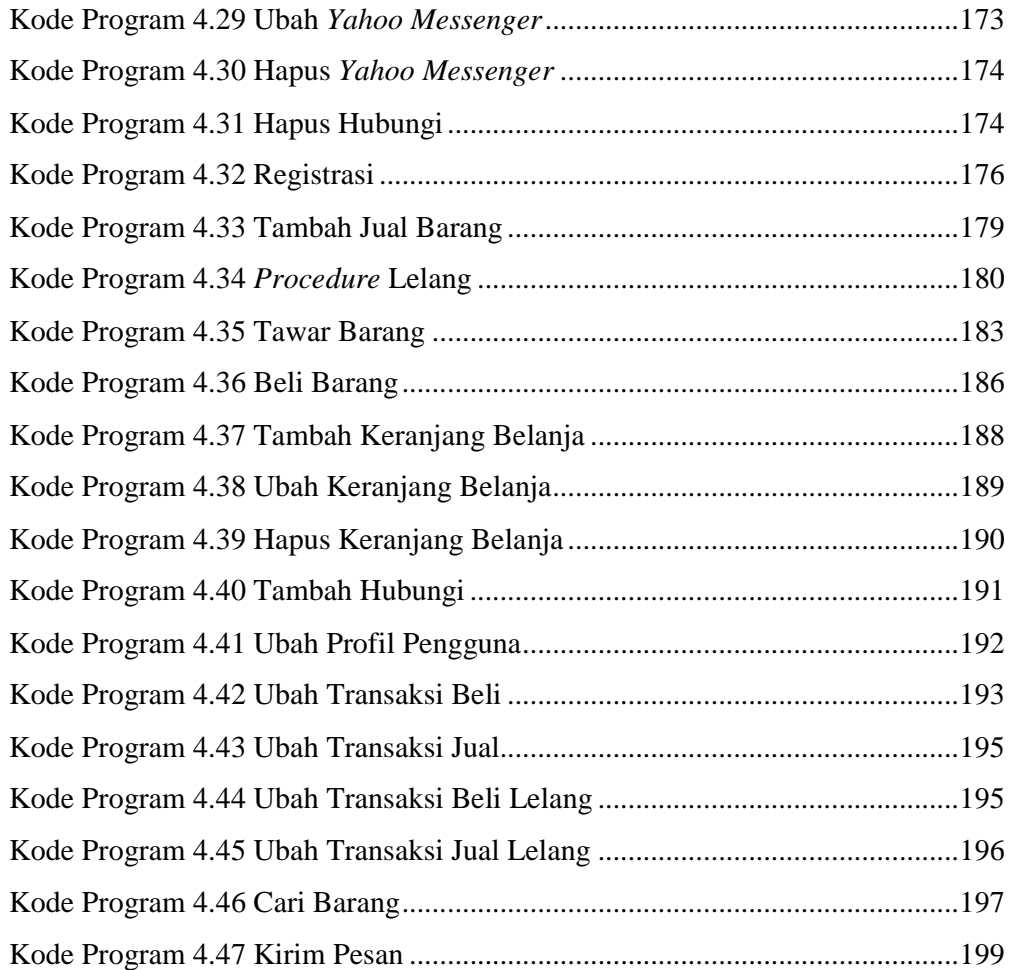

# **DAFTAR LAMPIRAN**

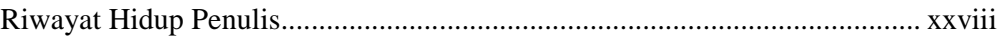